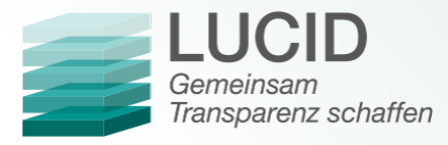

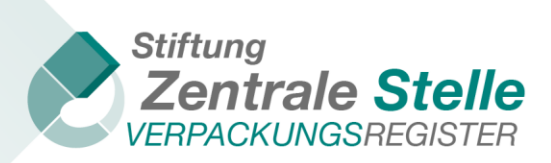

API Dokumentation

# Registerabruf

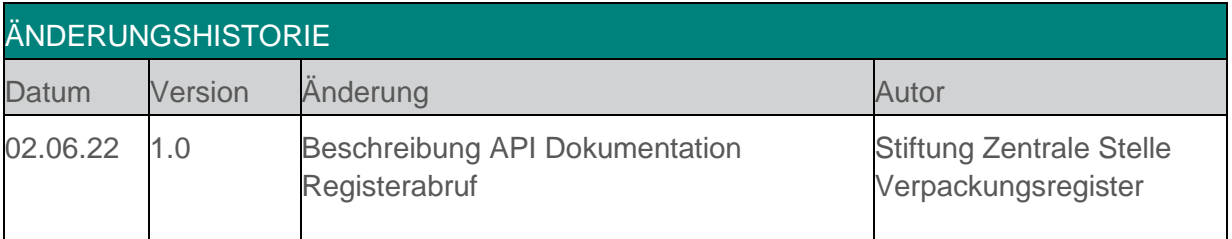

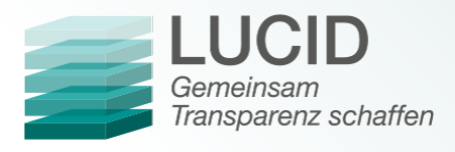

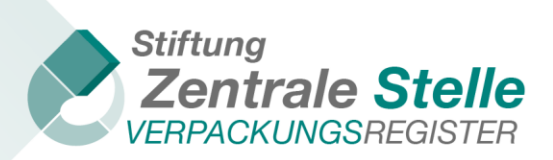

# Registerabruf

# **1. Allgemeine Informationen zur XML-Schnittstelle**

Für die Nutzung ist ein Login des Typ Registerabrufs zu erstellen.

[https://registerabruf.verpackungsregister.org](https://registerabruf.verpackungsregister.org/)

Die über die API zur Verfügung gestellte Datei entspricht inhaltlich der XML-Datei, die auch manuell heruntergeladen werden kann. Zur Beschreibung des Aufbaus der Datei siehe Anleitung "Aufbau der XML-Datei".

# **2. End-point**

Als End-point wird folgende URL verwendet: <https://registerabruf.verpackungsregister.org/v1>

#### **3. Herstellerliste**

**GET** /listofproducers

Gibt die Liste der Hersteller zurück

## **Parameter**

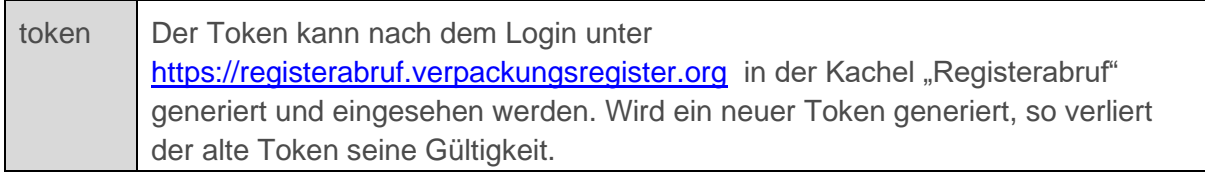

#### **Beispielaufruf**

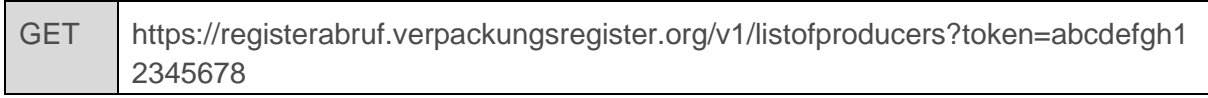

#### **Rückgabewerte**

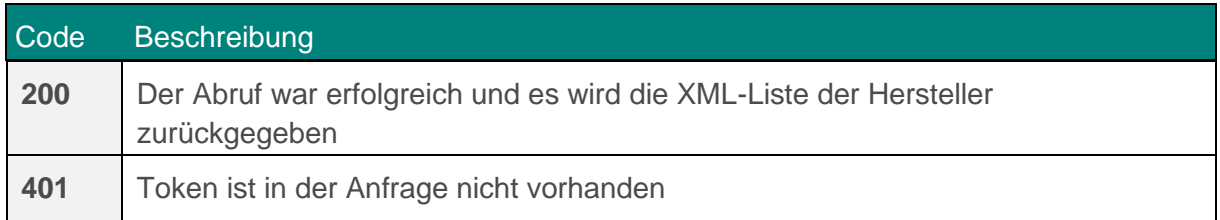

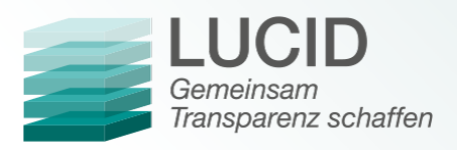

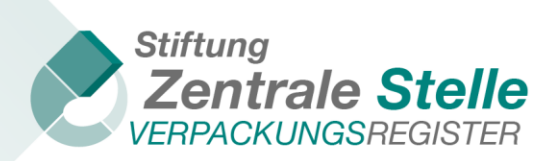

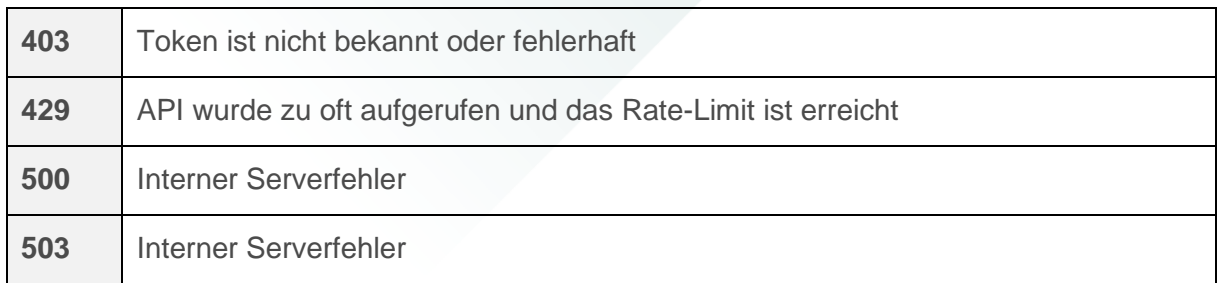

## **4. Rate-Limit**

Über das Rate-Limit werden die maximalen Zugriffe pro Stunde gesteuert.

Nachfolgende http-Header liefern hierzu Informationen:

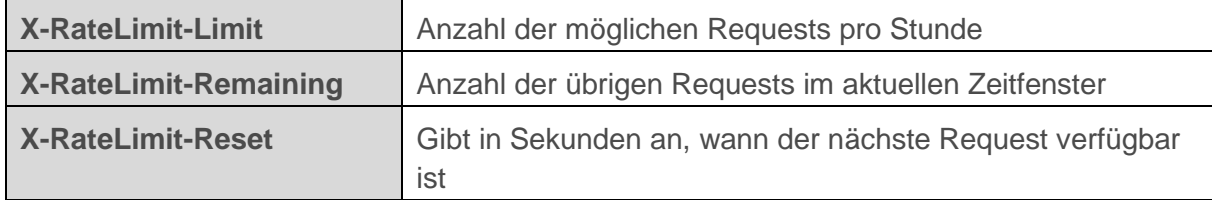

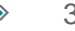